# Búsqueda de apoderamientos **Apoderamiento Apud Acta**

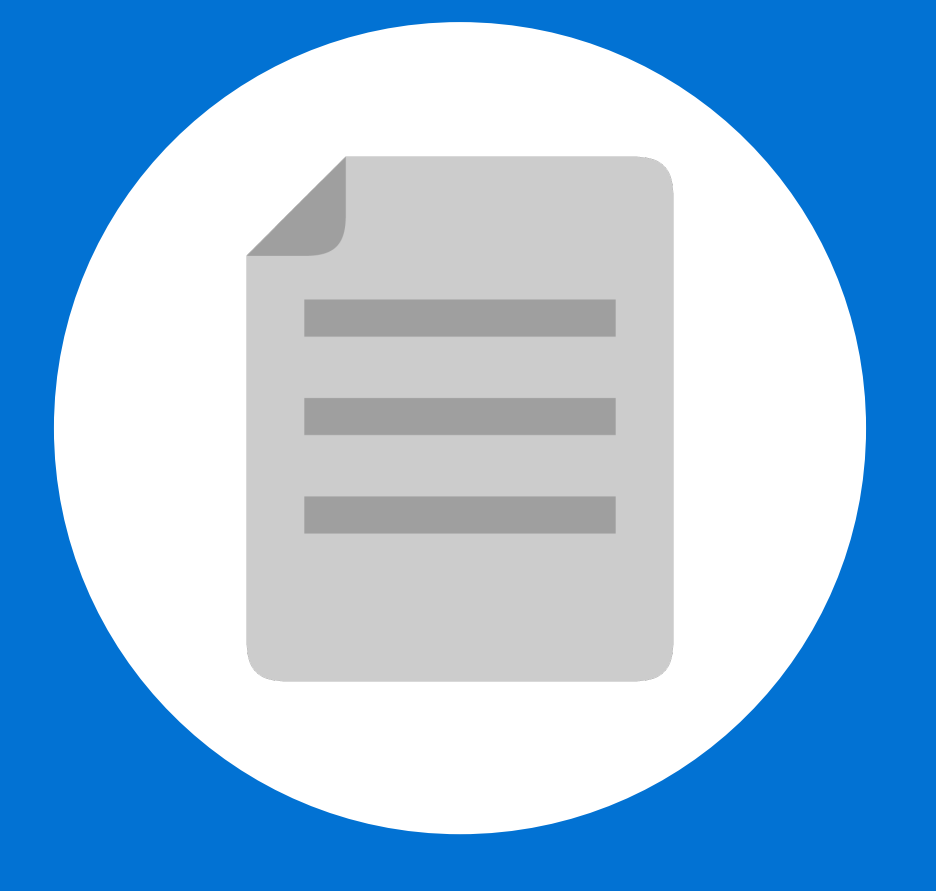

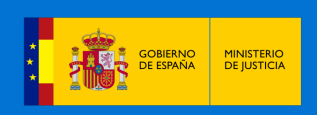

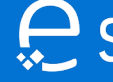

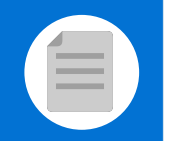

A partir de ahora se podrán **consultar apoderamientos Apud Acta los 365 días del año, las 24 horas** a través de la Sede Judicial Electrónica **(https://sedejudicial.justicia.es).**

Para consultar un **apoderamiento** seguimos estos pasos:

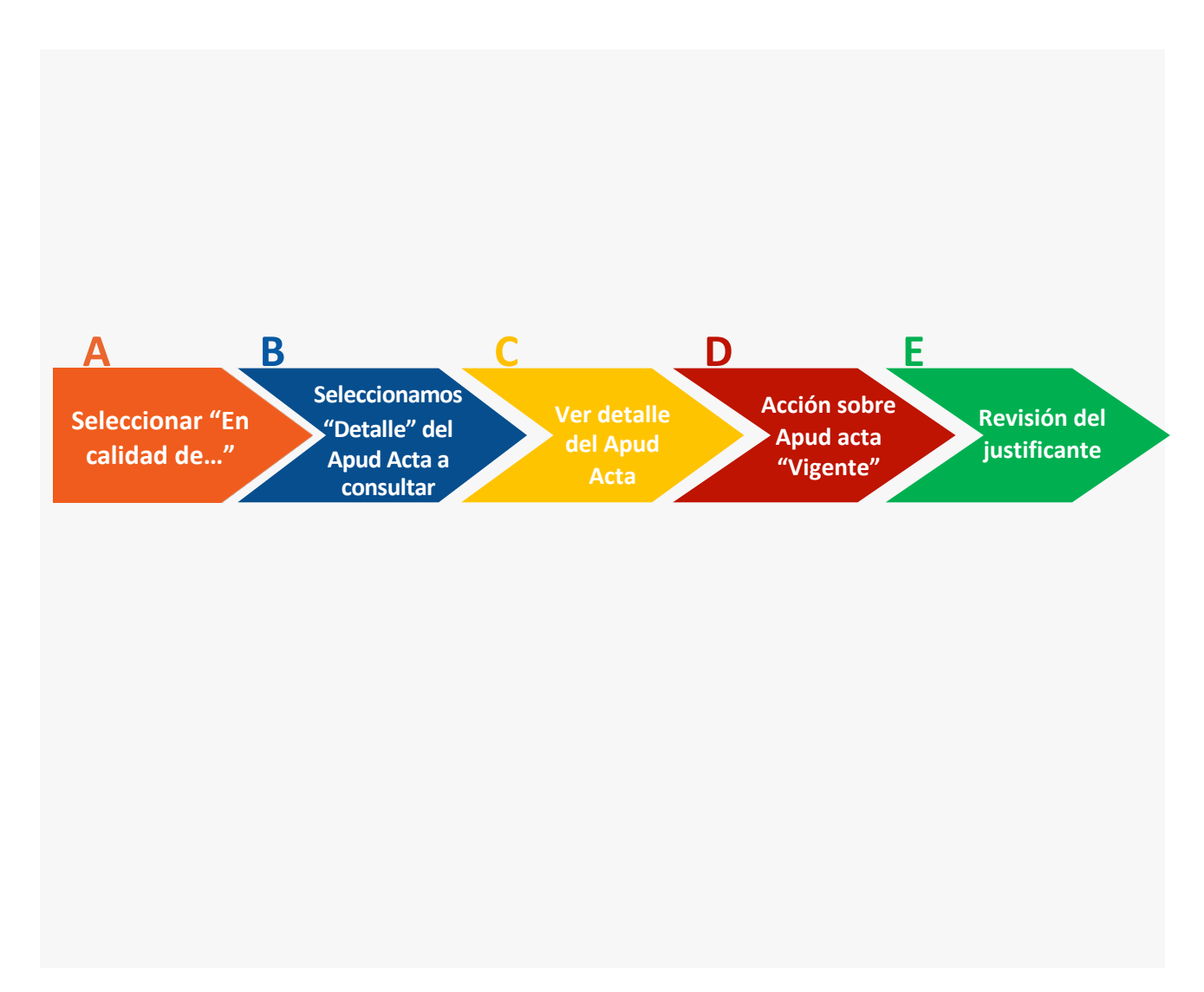

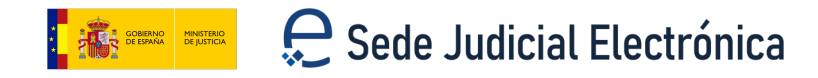

## **Seleccionar "En calidad de"**

Una vez identificamos en la Sede se muestra la pantalla de Servicios. Pulsamos en "Apoderamiento Apud Acta" y una vez dentro de la pantalla principal pulsamos en "En calidad de"

### **Apud Acta**

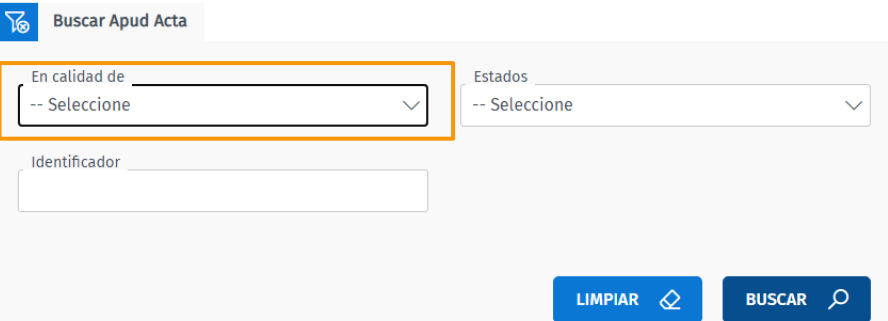

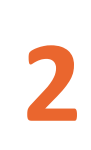

**1**

Seleccionamos "Compareciente/Representante" o "Poderdante" dependiendo del tipo de intervención de los Apud Acta que se quieran buscar.

### **Apud Acta**

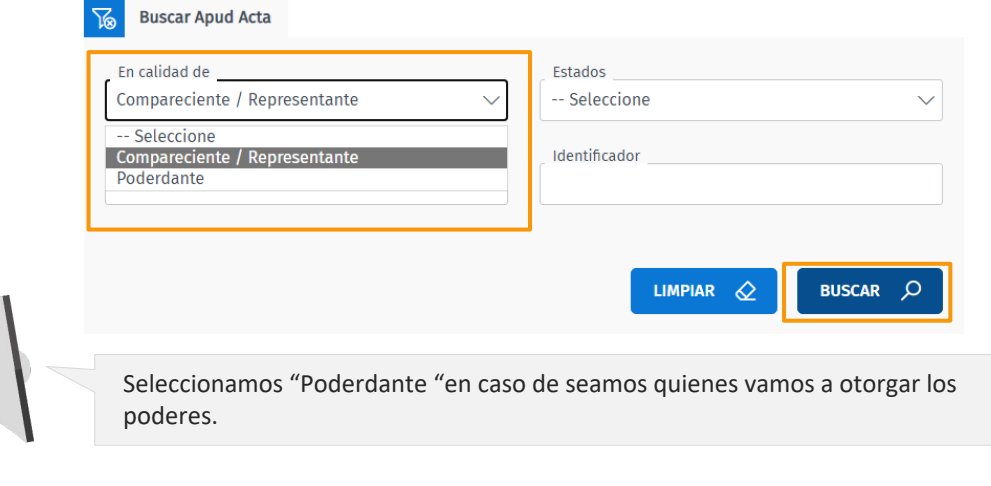

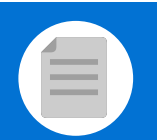

### **B Seleccionamos "Detalle" del Apud Acta**

Se muestra la pantalla de resultado de los Apud Acta encontrados según los filtros de búsqueda y seleccionamos para ver los datos en enlace la **lupa con el símbolo de +**.

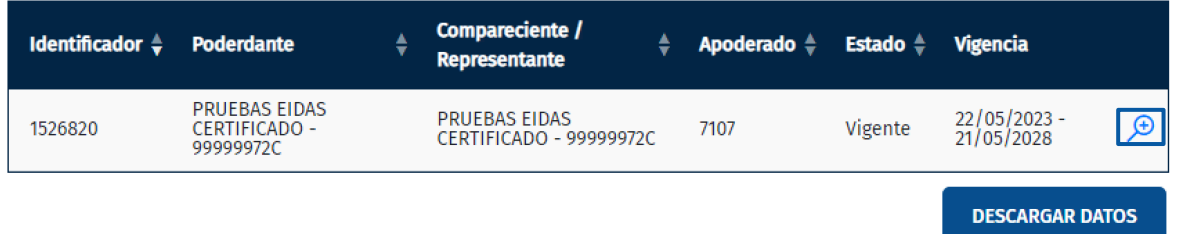

### **C Ver detalle del Apud Acta**

**1** Se podrá ver el detalle del apoderamiento seleccionado

#### **Apud Acta**

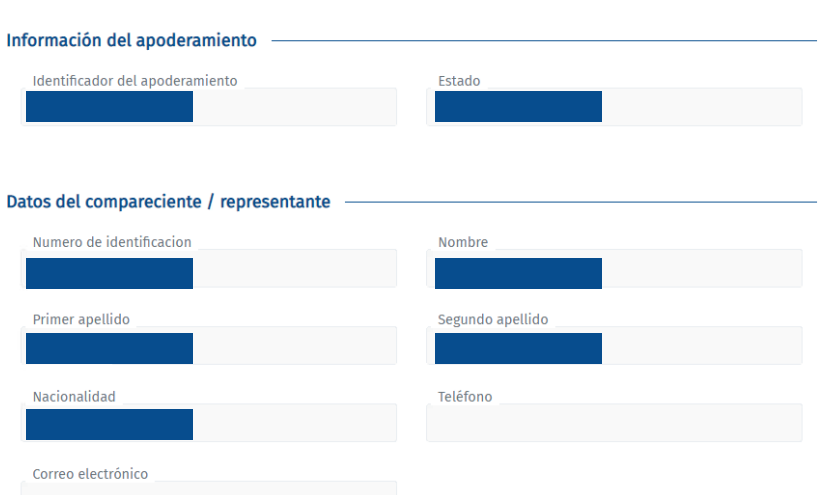

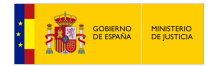

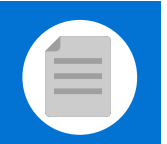

#### Domicilio del poderdante  $\overline{a}$

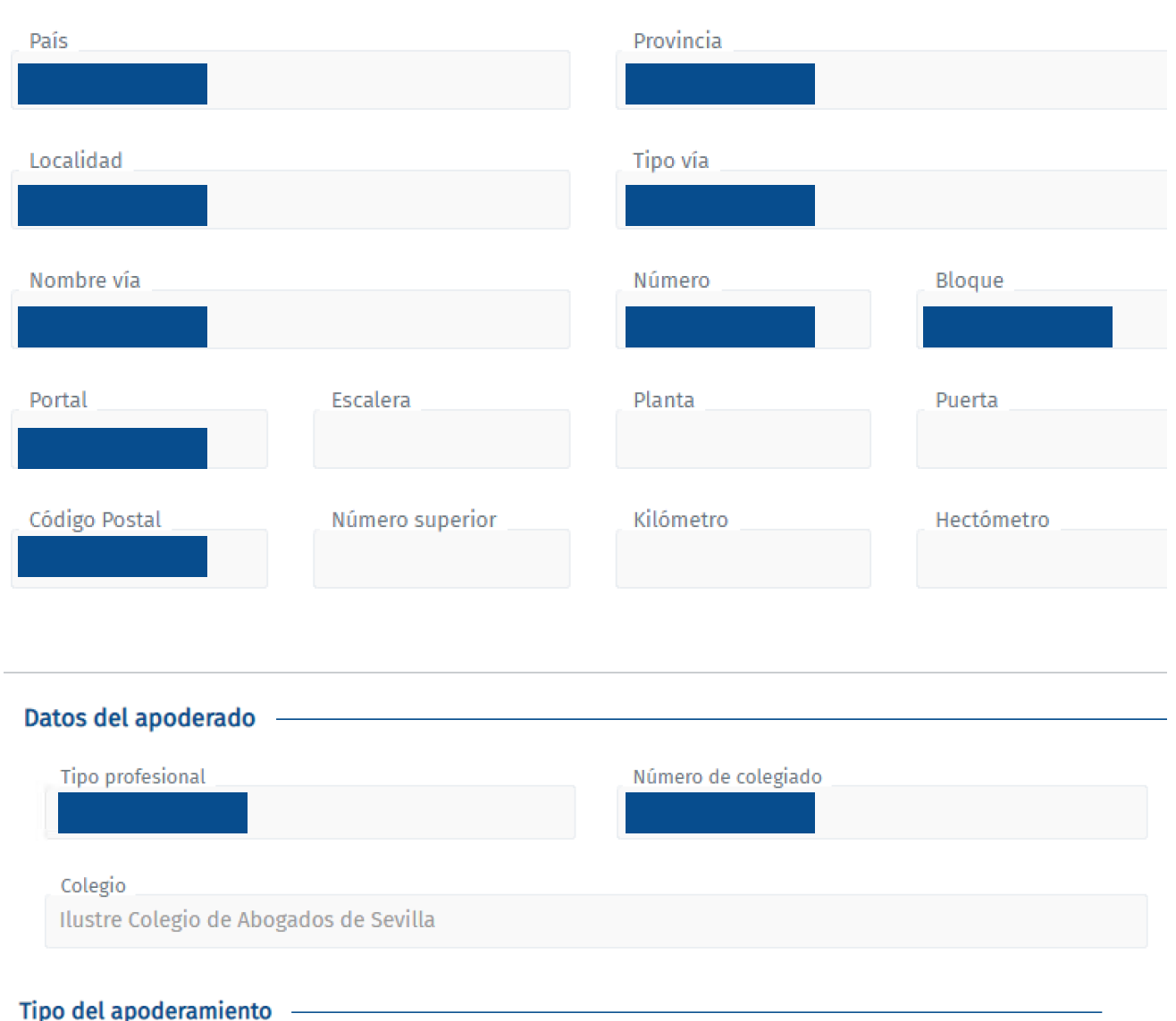

#### Tipo de apoderamiento

Clases de procedimiento seguidos en

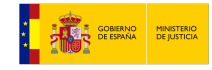

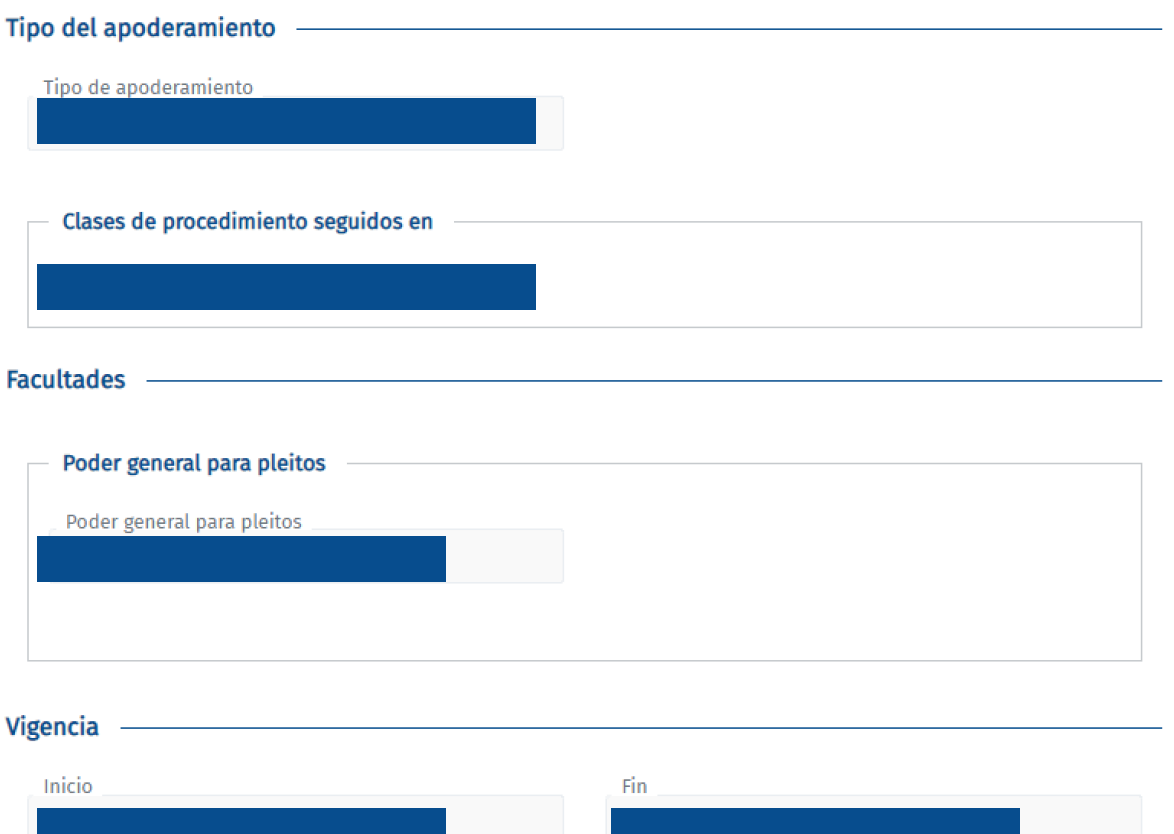

#### Documentación asociada que acredita la representación

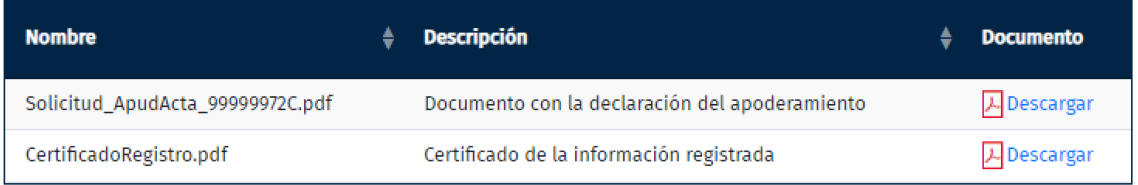

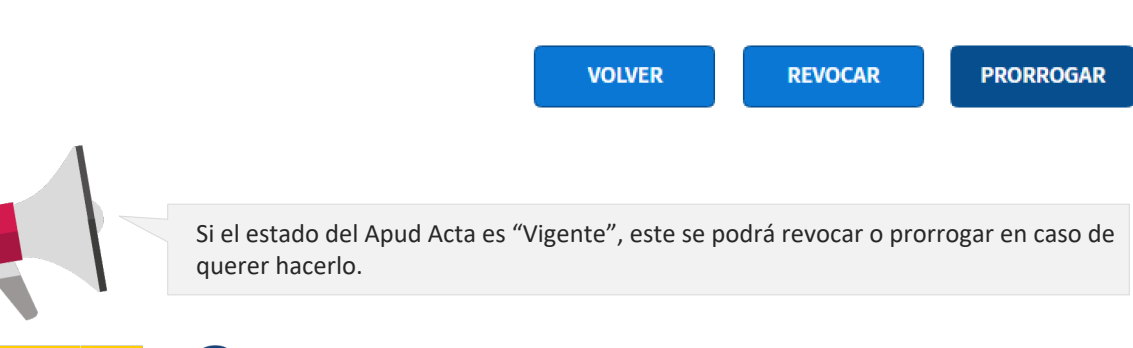

## **D Acción sobre Apud Acta "Vigente"**

**1** Seleccionamos una acción a realizar sobre un Apud Acta en estado "Vigente"

#### **1.1 Revocar**

Sobre la acción de revocar, pinchamos en la opción de revocar para cambiar el estado del apud acta.

**VOLVER** 

**REVOCAR** 

**REVOCAR** 

**PRORROGAR** 

**PRORROGAR** 

### **1.2 Prorrogar**

Sobre la acción de prorrogar, pinchamos en la opción de prorrogar para cambiar el estado del apud acta y nos da la opción de modificar la fecha de fin de vigencia

**VOLVER** 

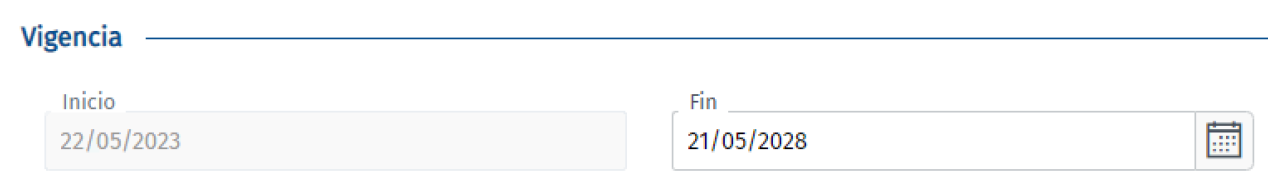

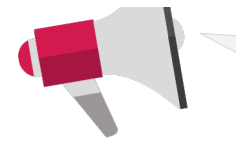

El campo Fin de vigencia no puede ser superior a 5 años desde la fecha de emisión del poder

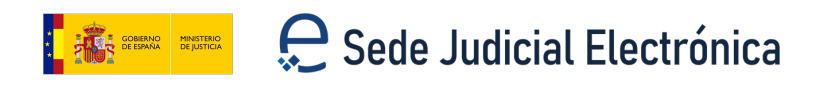

### **D Acción sobre Apud Acta "Vigente"**

**2** Se muestra la pantalla de firma

#### **Revocar**

### **Apud Acta Revocar**

#### Firma de la revocación

La revocación conforme al artículo 30 podrá ser expresa o tácita. Se entiende tácita, por el nombramiento posterior de otro procurador que se haya personado en el asunto. Para que la revocación sea efectiva jurídicamente debe constar en los procedimientos donde se ha usado el poder (De conformidad con el art30 de la LEC)

Borrador de la declaración

**VOLVER** 

**CONFIRMAR** 

**Prorrogar**

### Apud Acta Prorrogar

#### Firma de la prorroga

De conformidad con el apartado 6 del artículo 32 Bis de la Ley 18/2011:

Los apoderamientos inscritos en el archivo tendrán una validez determinada máxima de cinco años a contar desde la fecha de inscripción. En todo caso, en cualquier momento antes de la finalización de dicho plazo el poderdante podrá revocar o prorrogar el poder. Las prórrogas otorgadas por el poderdante al apoderamiento tendrán una validez determinada máxima de cinco años a contar desde la fecha de inscripción

Borrador de la declaración

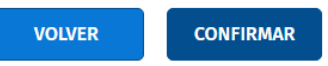

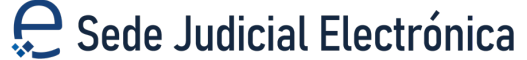

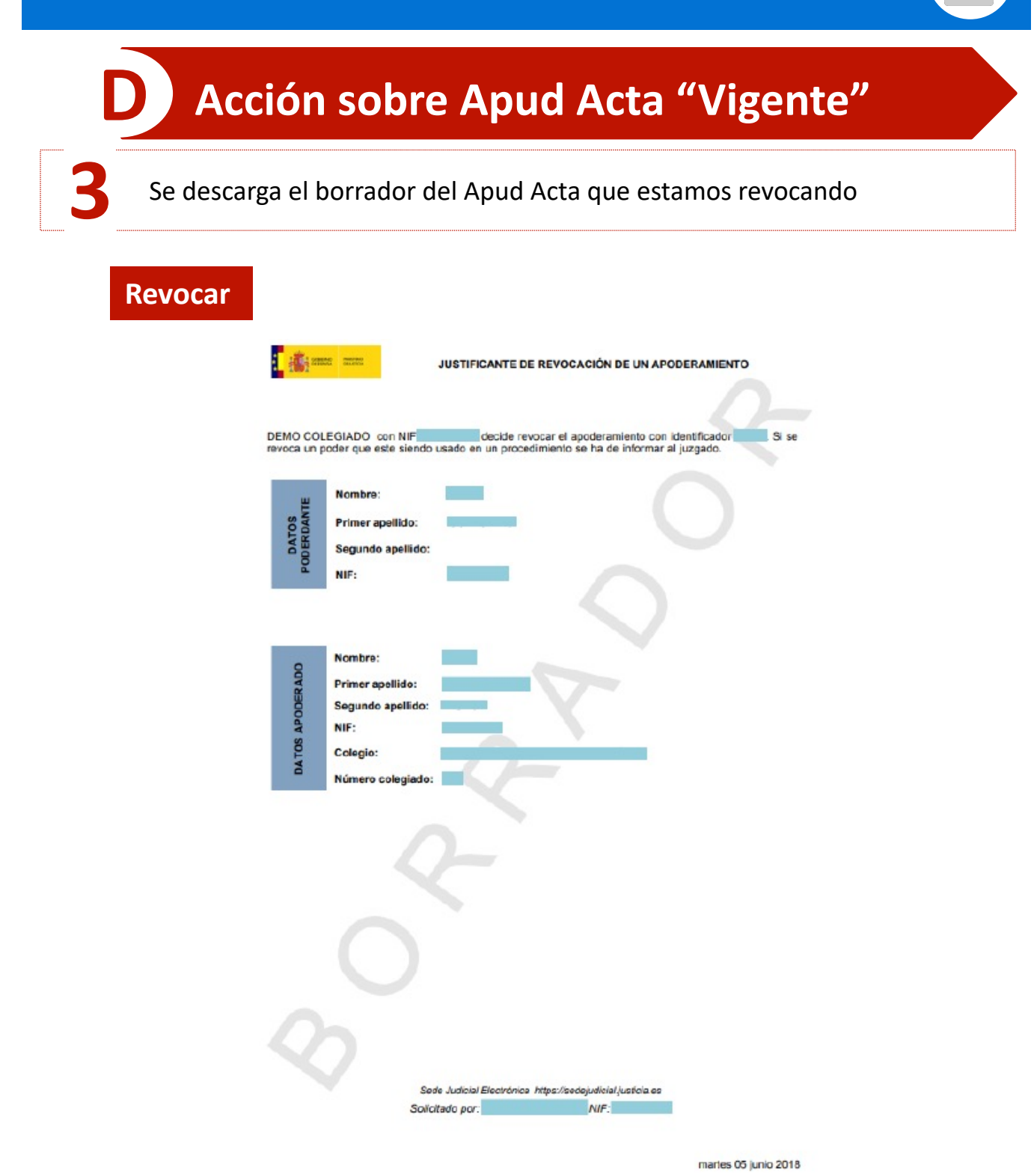

Sede Judicial Electrónica **TANK SOBIERNO MINISTERIO** 

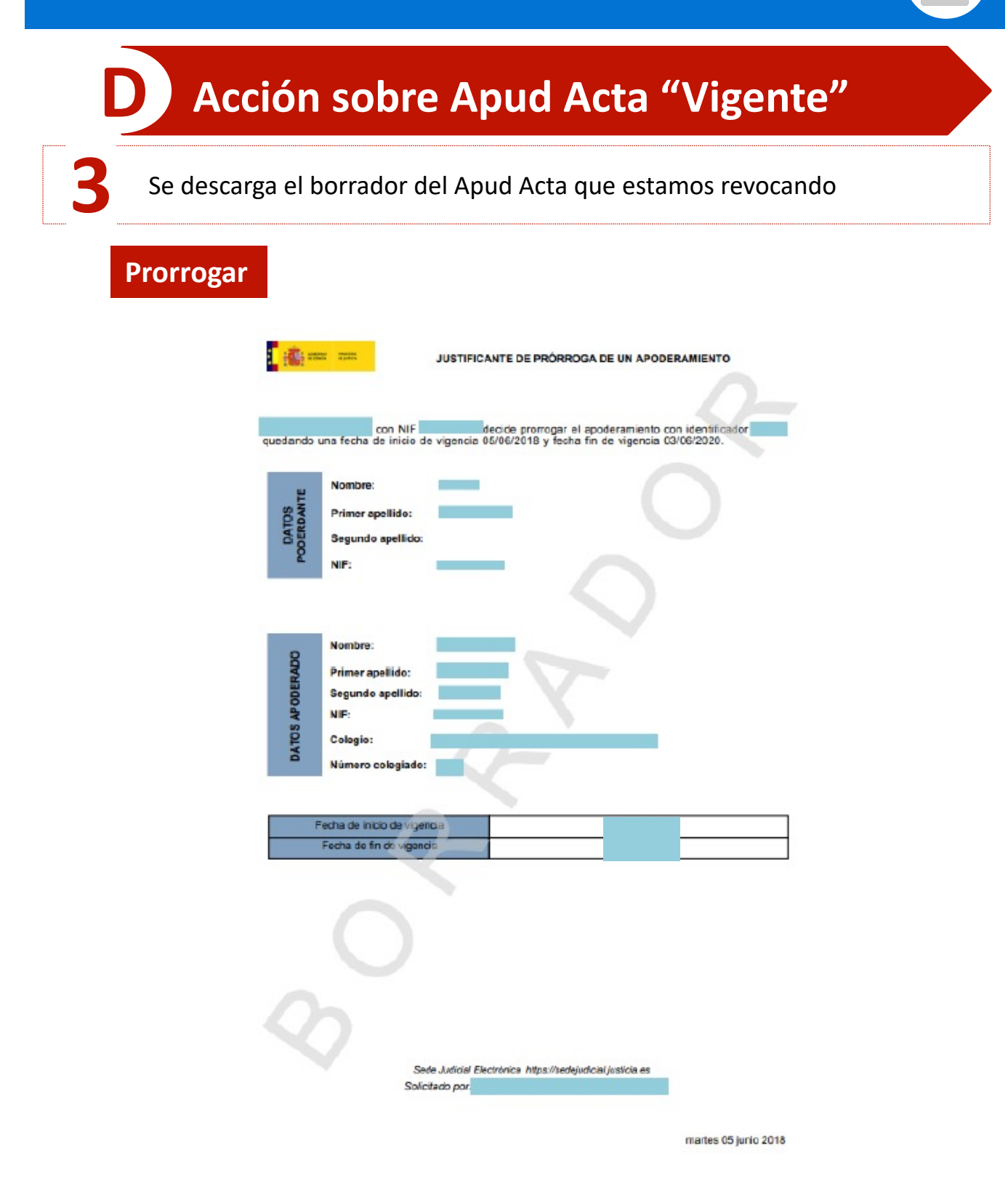

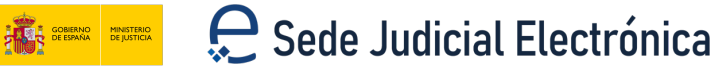

### **D Acción sobre Apud Acta "Vigente"**

**4** Comprobamos el borrador y si está correcto pinchamos en "Confirmar"

#### **Revocar**

#### **Apud Acta Revocar**

#### Firma de la revocación

La revocación conforme al artículo 30 podrá ser expresa o tácita. Se entiende tácita, por el nombramiento posterior de otro procurador que se haya personado en el asunto. Para que la revocación sea efectiva jurídicamente debe constar en los procedimientos donde se ha usado el poder (De conformidad con el art30 de la LEC)

Borrador de la declaración

**VOLVER CONFIRMAR** 

**Prorrogar**

### Apud Acta Prorrogar

#### Firma de la prorroga

De conformidad con el apartado 6 del artículo 32 Bis de la Ley 18/2011:

Los apoderamientos inscritos en el archivo tendrán una validez determinada máxima de cinco años a contar desde la fecha de inscripción. En todo caso, en cualquier momento antes de la finalización de dicho plazo el poderdante podrá revocar o prorrogar el poder. Las prórrogas otorgadas por el poderdante al apoderamiento tendrán una validez determinada máxima de cinco años a contar desde la fecha de inscripción

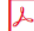

Borrador de la declaración

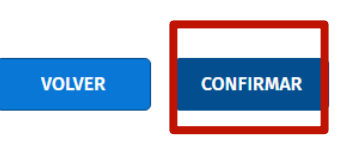

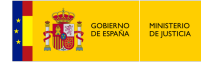

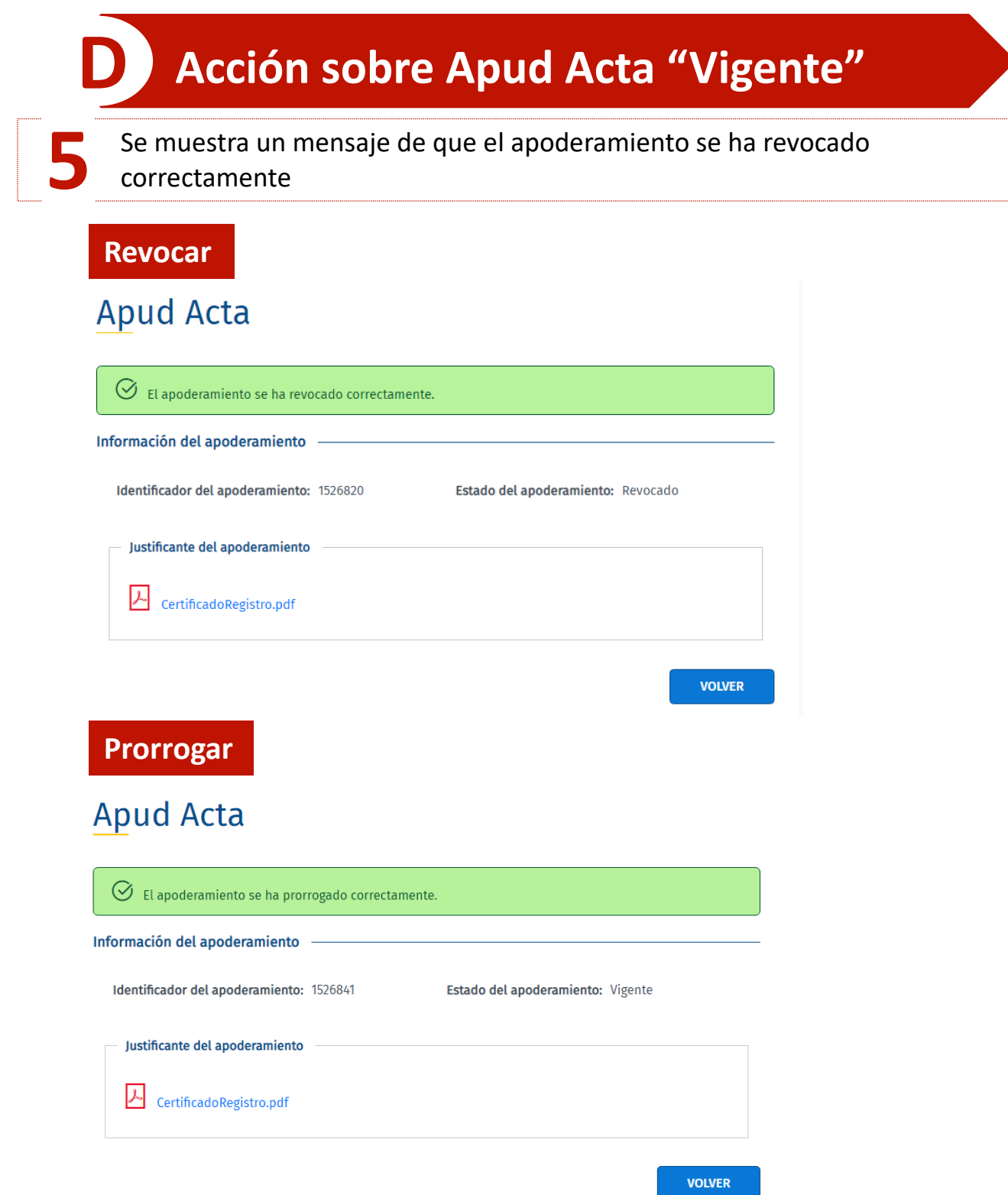

### Sede Judicial Electrónica

**MARINE SOBJERNO MINISTERIO** 

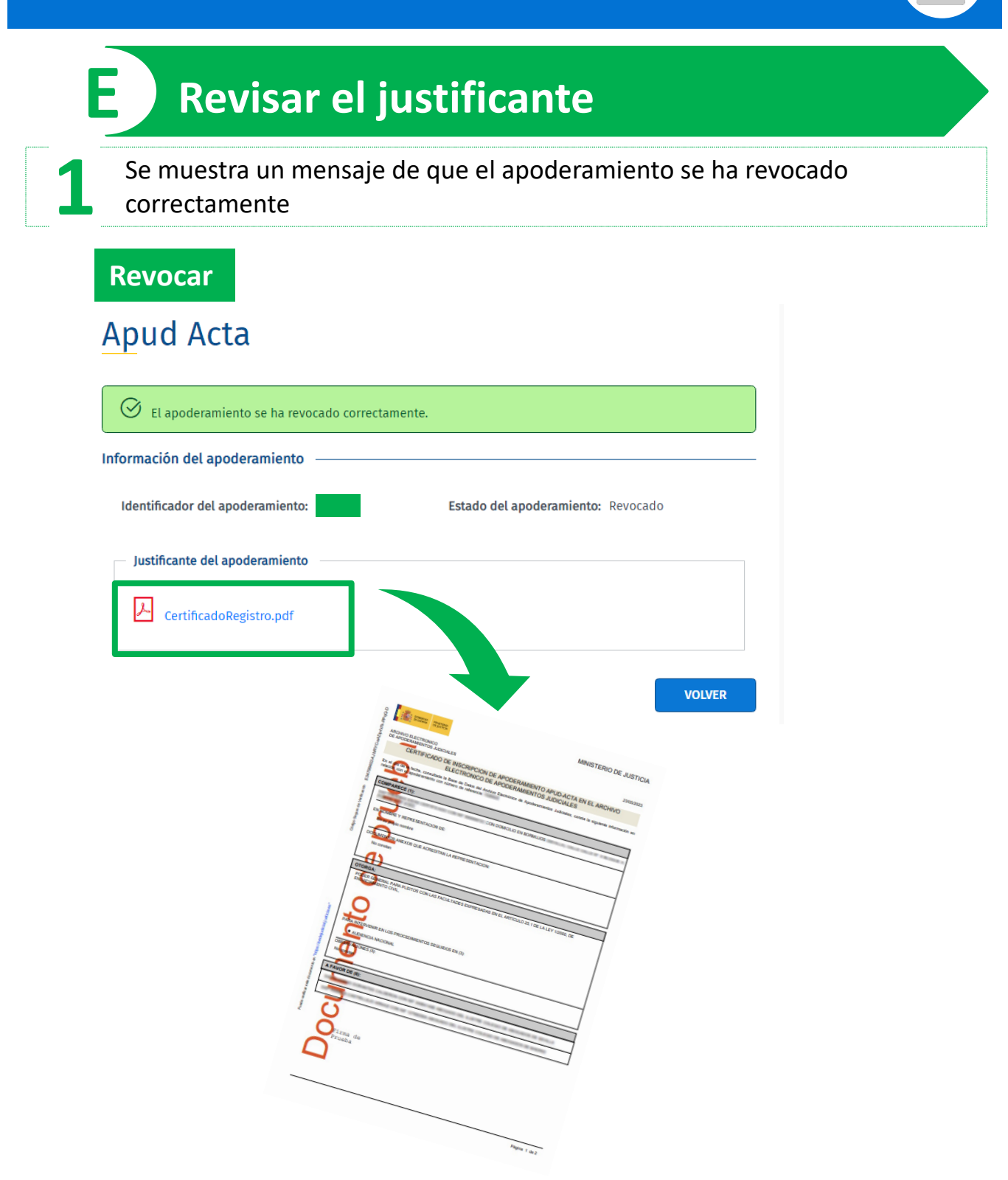

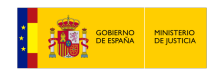

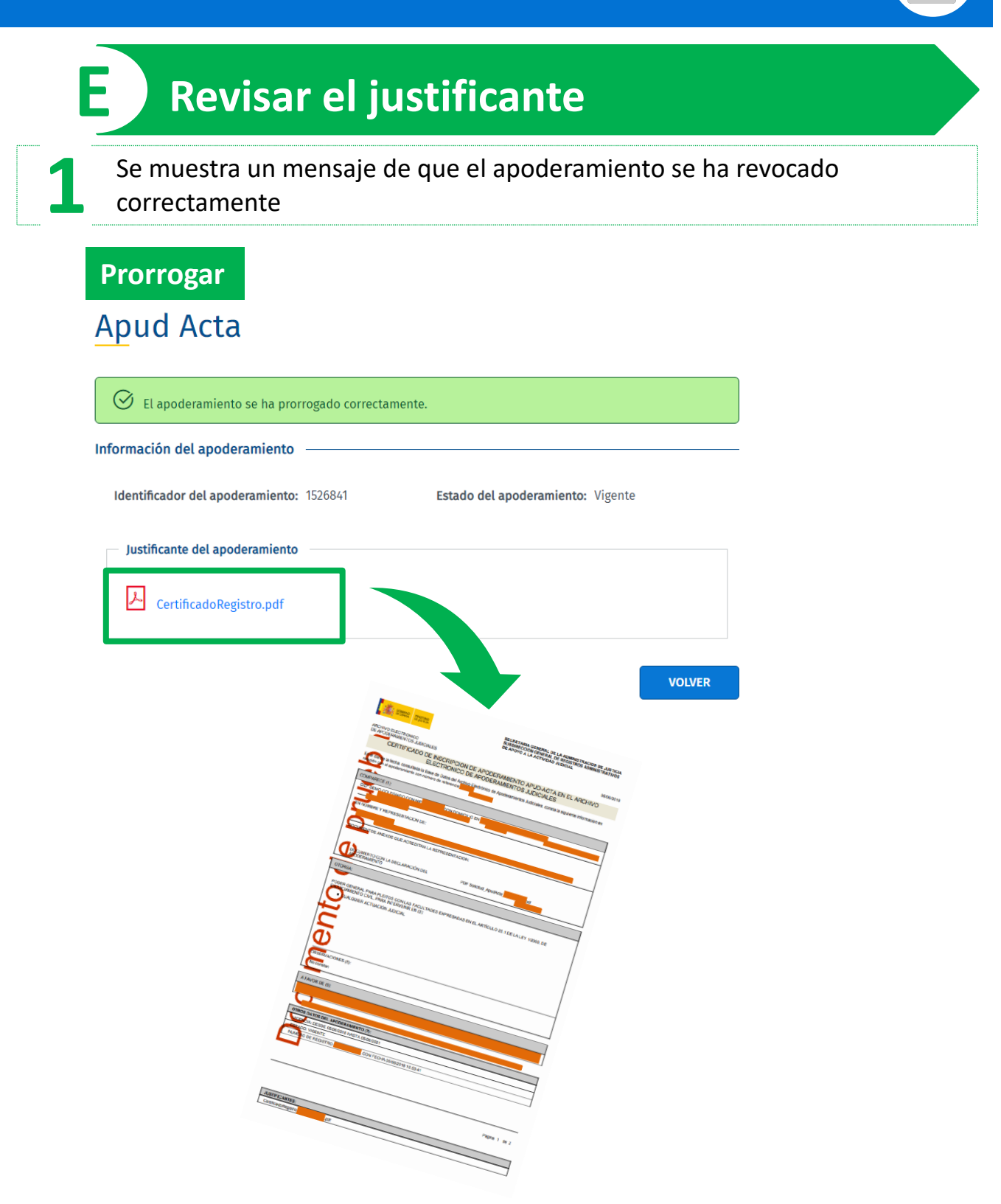

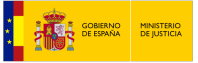

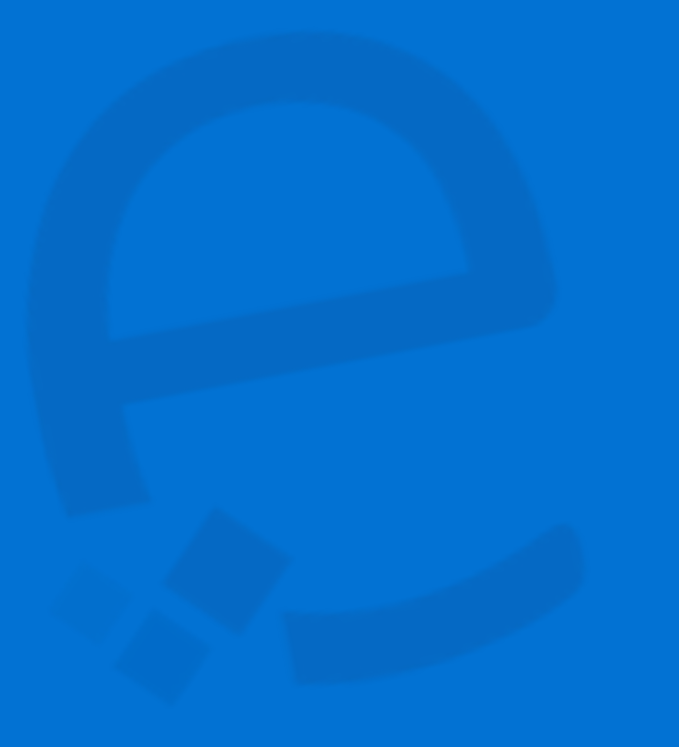

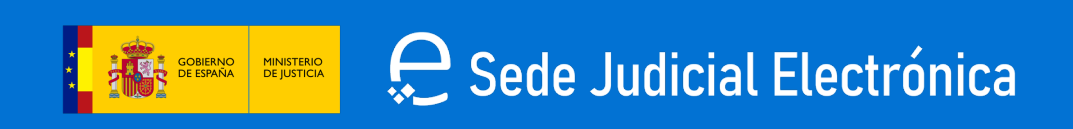